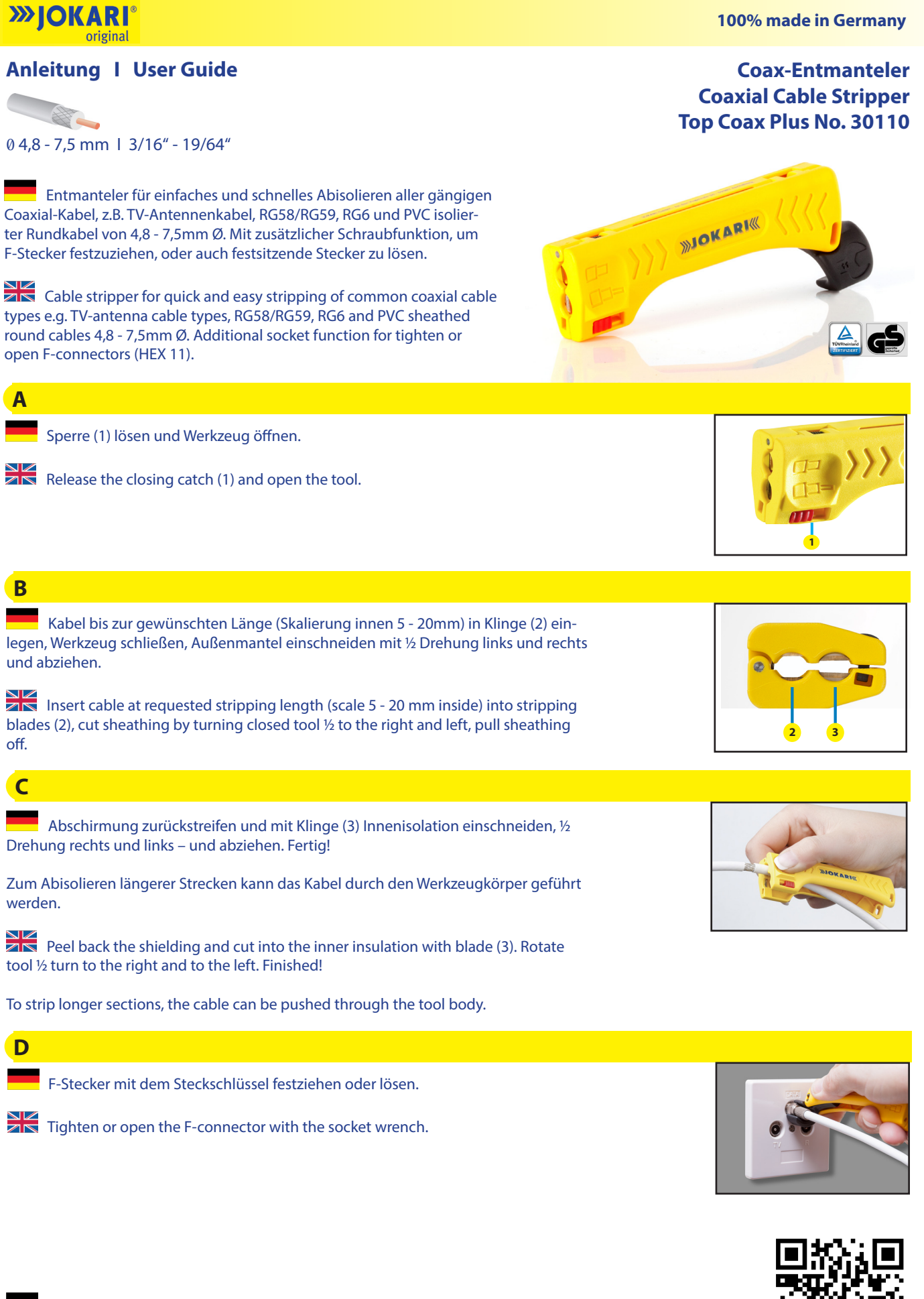

 **Warnhinweis: Nicht für Arbeiten an oder in der Nähe unter elektrischer Spannung stehender Teile!**

 **Warning: Never use tool on or near live electrical circuits!**

**JOKARI-Krampe GmbH** Abisolierwerkzeuge Tel. +49 2599 1289<br>An der Vogelrute 34 Fax +49 2599 7151 An der Vogelrute 34 Fax +49 2599 7151<br>59387 Ascheberg-Herbern, Germany Fax +49 2599 7151 info@jokari.de I www.jokari.de 59387 Ascheberg-Herbern, Germany

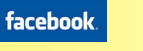

**You Tube** 

Video scan

 $g^+$ 

INST\_WEB\_30110 0417